# TurningPoint Desktop (PC) Release Notes

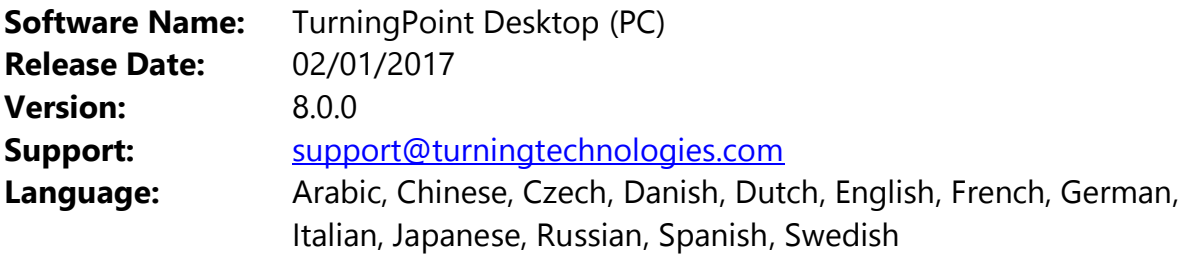

#### **Minimum System Requirements:**

- Microsoft Windows<sup>®</sup> 7, 8.1 or 10 (32 or 64 bit)
- Local Installation of Microsoft Office® 2007, 2010, 2013, or 2016 (32 or 64 bit) (for PowerPoint Polling and viewing exported reports in Excel)
- Microsoft NET<sup>®</sup> 4.5 SP1
- 2 GHz Dual Core Processor
- 4 GB RAM
- 500 MB hard disk space
- 1024x768 at 32-bit color or higher resolution, up to 150% DPI (up to 125% for PP Polling recommended)
- Standard USB 2.0 port (for USB-based hardware devices)
- Ethernet or 802.11 compatible wireless network card
- An active internet connection for initial account authentication, ResponseWare usage, and use of cloud features
- Adobe® Flash Player (for Animated 2D/3D charts)
- Adobe<sup>®</sup> Acrobat Reader (for printing and viewing the help options)
- Java™ 7 Runtime Environment or later (for importing RTF, DOC, DOCX and QTI documents and exporting reports to Excel and CSV)

#### **8.0.0**

- Updated charts with enhanced performance
	- Runs single instance of Excel for improved efficiency
	- Edit mode allows access to the excel chart customizations built into PowerPoint
	- Restore mode will preserve the changes, but re-enable the chart for polling

NOTE: Presentations created or edited in TurningPoint v8 will not be backwards compatible with previous versions.

NOTE: Presentations from previous versions will need to be

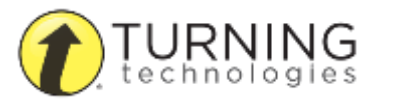

converted to the TurningPoint v8 format, but once this is done, opening a presentation in TurningPoint v8 will load faster

- Updated animations to allows users to use the animation timeline on Objects
- Create Content Offline mode allows users to only create and edit content without logging into the software
	- NOTE: Polling is not possible in this mode
- Branding refresh
- Added unsupported receiver warning message
	- If user is attempting to use an older, unsupported version of the receiver, the following message pops ups: "The application does not support the attached hardware. Please verify the latest version of software is being used. Please check your account at [account.turningtechnologies.com](http://account.turningtechnolgoies.com/) for the latest software version."
- Added ability to multi-select, multi-delete and multi-export sessions
- Fixed bug to increase speed of charts
- Fixed bug to eliminate objects flashing at the start of slides
- Fixed bug where leaderboard scores displayed in the wrong order
- Fixed bug when users experienced error when trying to update older PPT presentations with the latest version of TurningPoint
- Fixed bug when using Canvas integration, a browser not supported message is now displayed
- Fixed bug with countdown timer hanging when it reaches 1 second left
- Fixed bug where countdown timer options would not appear

# **7.5.3**

- Multiple session export from Results Manager
	- o Checkbox list added to session export window
- Added support for UTF8 in TPZX format so to save session zip files in other languages
- Added display name for unassigned devices in Results Manager
	- o If an unassigned device is registered to a participant, their "display name" value is shown in parenthesis after the device ID
- Added ability to adjust messaging text size by adding a zoom slider that zooms font from 100% (default) to 400%
- Added ability to view licensing information by hovering over the seat information on the dashboard
	- o If instructor license exists (org allocated or instructor or both): "Your license supports {x} participants and is set to expire on {x}."

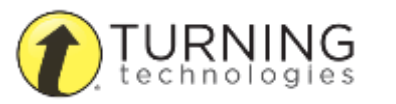

- o If license is expired: "Your license is expired. Please contact Turning Technologies at (PHONE\_NUMBER)."
- o If no licenses: "You have no licenses. Participants must be licensed to view results."
- Added the ability to have email addresses exported with the CSV export from Results Manager overview export. "Includes Email" is a checkbox selection in session overview export form and default is unchecked
- Fixed issue where option to enter in ranking criteria into the Ranking Wizard is missing
- Fixed issue where TurningPoint Cloud was crashing when unable to obtain an IPv4 address
- Fixed issue where the countdown timer would not work if default shapes in the presentation were set to "no fill"
- Fixed issue where CSV exports would not support UTF8 characters and session files for different languages were not functioning properly
- Fixed Results by Question Report error that appeared when invalid responses were received on an answer, producing an error when the report was run that read "TurningPoint Cloud cannot generate the selected report. The report may be too large for the system's memory."
- Fixed issue where the countdown timer does not start if deck uses template colors
- Fixed issue where closing PowerPoint while Simulated Polling is collecting answers in ready view creates exception error
- Fixed authenticated proxy exception error with invalid credentials where an error was not displaying if invalid credentials were entered

# **7.5.1**

- Fixed DPI issue on proxy authentication screen
- Fixed an issue where TurningPoint could crash using RemotePoll
- Fixed an issue where question list presentations close when launched from the Desktop

# **7.5.0**

- Offline Password notification for users that do not have an Offline Password set
- Updated link for online tutorials
- Fixed issue causing export for Results Manager session overview to fail if there is more than one unassigned device

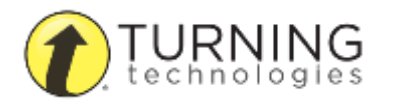

- Fixed issue causing PowerPoint to open template selection page in addition to presentation when launching PowerPoint from TurningPoint dashboard
- Fixed issue causing answer text to flash before displaying pictures for picture slides
- Fixed issue causing charts to not display results when using ResponseWare

## **7.4.0**

- Moodle indirect integration
- Allow merge by question with anonymous questions
- Fixed issue causing PowerPoint charts to not load correctly when machine is set to foreign language
- Fixed issue causing excel to not display in background when language is set to Chinese or Japanese and multiple slides are inserted to PowerPoint presentation

# **7.3.0**

- Integrate with content created on Content Server
- Sync Participant Lists through Integration Server
- Grade Upload through Integration Server
- Self-Paced Polling support for Pulse Gen 3 clickers
- Context sensitive help links
- Support Organization License
- Remember me option
- Remember organization option
- Rename Desire2Learn to Brightspace

## **7.2**

- Localized to support 12 languages:
	- o Arabic, Chinese, Danish, Dutch, English, French, German, Italian, Japanese, Russian, Spanish Swedish
- Fixed 'Unknown Error' for offline login
- Fixed bug to ensure Participant Lists are updated properly
- Minor bug fixes

**7.1**

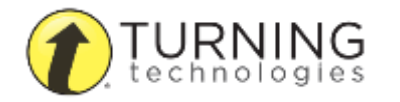

- Fixed bug for Demographic Comparison report.
- Fixed issue for merging sessions.

#### **7.0.1**

• Addressed bug that caused Single Sign On issue

#### **7.0**

- Support for Windows 10
- Support for Microsoft Office<sup>®</sup> 2016
- Support Pulse Gen 3 device for PowerPoint/Anywhere Polling
- Added ability to set excel charts to correct/incorrect answer colors (green/red) with single click of a button on the TurningPoint Cloud Slide Pane in PowerPoint Polling.
- Added ability to update Participant Lists from the Manage tab of the TurningPoint Cloud dashboard
- Added chromium library to minimize external browser dependencies
- Added WordCloud display for Short Answer and Essay question types in PowerPoint Polling, Anywhere Polling, and reports
- Added control code to access offline login
- Added tutorial links to the TurningPoint Dashboard for each polling environment
- Miscellaneous bug fixes

#### **6.2.3**

- Update to ensure when a Participant List is updated any unassigned devices that can be assigned to a participant based on their registered devices will be
- Enhanced Performance Matters integration

#### **6.2.2**

• Improved stability of connection to ResponseWare

#### **6.2.1**

• Addressed issue where incorrect slide was shown on ResponseWare devices when using VM Ware, or in some cases a multi monitor set up

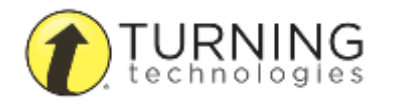

- Issue where Continue Session in PowerPoint Polling did not update Participant List dropdown menu
- Various DPI issues
- Corrected ability to set Attendance Shortcut key same as other shortcuts
- Scroll bar behavior in Results Manager
- When using custom questions Anywhere Polling now displays the question when polling has begun
- Corrected password dialog hidden behind other window issue.

#### **6.2.0**

- Added ability to use Excel Charts native to PowerPoint (version 2007 and later)
- Flexible Countdown Timer, allowing user to pause, add, and subtract time during polling
- Auto advance option added to countdown timer
- Support Real Time Registration for LT and SE response devices
- View essay responses in reports that were polled anonymously
- Messaging added to TurningPoint Ribbon so that users can utilize messaging before entering the polling environment
- Load question list while in Anywhere Polling session
- Attendance shortcut keystroke
- Support for ResponseWare Self-Paced Polling
	- o Host recovery of session data
- Forced update of receiver license (receiver will no longer work with previous software versions)
- Updated ribbon icons
- Support Turning Account Instructor License
- Enforce HTTPS protocol for LMS calls
- Offline Login Password added to preferences (Online features disabled when using Offline Login)
- Region selection on initial log in (points software to the correct server based on selection)
- Graph no longer covers screenshots from Anywhere Polling in reports
- Defective response device no longer causing crash

#### **6.1.0**

• Response Display Window, allowing viewing of individual participant responses during the presentation

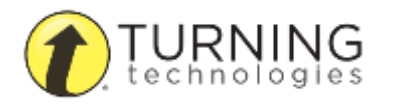

- Attendance Poll, allowing quick specialized polls for attendance purposes
- Delete Last Question Polled option, allowing the presenter to delete the results of the last question polled from the recorded session file
- Attendance Report, displaying results of new Attendance Polls
- Export Scheme support updated for licensed participant support
- Participant List update reminders in Results Manager on downloaded Participant Lists to remind presenters to update the list periodically for most current information
- A display of how many participant records were updated after a downloaded
- Participant List has been updated
- Support for ResponseWare enhancements to improve speed and reliability of ResponseWare
- Added an additional option in the Messaging Window, offering a fully unthreaded view of All Messages, in addition to the Group Chat and individual message threads added in 6.0
- Added support for new Messaging window in Self-Paced Polling environment
- Secondary Device merge button in Results Manager when a session column is selected, allowing a presenter to merge response data for all participants who have responded with more than one registered device in the same session
- New HID Long Range Receiver support
- Support for QT extended text questions of 512 character limit during presentation mode (previously 164 character limit)
- Support for new Starfish Export Scheme
- Converting Question Lists to PowerPoint slides no longer encounter issues when question or answer text includes HTML characters
- Addressed issue where in some scenarios, "Response Cleared" would display in the report in place of a Short Answer or Essay response
- Sorting in Results Manager is no longer case sensitive
- Show/Hide button used on a PresenterCard during a PowerPoint presentation in PowerPoint Polling now functions as expected to restore the view of the presentation
- Presenters using RemotePoll no longer encounter capacity limitations when no receiver is plugged in
- Presenters with 64-bit Java installed no longer encounter additional Java installation prompts

#### **Known Issues:**

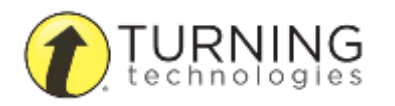

- A conflict between TurningPoint and Adobe Connect® necessitates that "Add-in Always Loaded" be unchecked in the Preferences if both programs are running in **PowerPoint**
- Charts in PowerPoint Polling occasionally generate slowly, or may need refreshed by pressing "Show Chart" button on PowerPoint showbar, during the presentation

## **6.0.1**

- Resolved "Error communicating with the Turning Account Server" that occurred during download of large participant lists
- Fixed issue preventing PowerPoint keyboard shortcuts from working correctly

#### **6.0.0**

- Required login with a Turning Account to protect participant and session data privacy
- Local storage of encrypted Turning Account information for offline authentication and sign in (requires initial online authentication for storage)
- Participant List and Session file encryption, unique to each presenter's Turning Account
- Ability to export Participant Lists and Session files with password to share encrypted files with other presenters
- Separate presenter file structures preventing presenters from exposure to other users' files
- In-application conversion of ExamView tests and CPS export files to TurningPoint question lists
- Support for Turning Technologies' new QT Response Device
- Support for Turning Technologies' new ResponseWare 2.0
- Support for Turning Technologies' new ResponseWare and ResponseCard bundle, allowing the merging of response data from multiple devices used by the same participant in one session.
- Enhanced messaging interface between presenter and participants, enabling back-channel chat capabilities when used with ResponseWare
- Support for Turning Student Account registration
- Demographic Comparison report, enabling question results to be compared with between multiple demographics in both tables and charts
- Team Points report, enabling team point comparison, which can be viewed overall, or broken down by question and by team participants

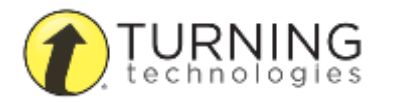

- Ability to export multiple reports into one Microsoft Excel workbook from one session file
- Option when exiting the Real-Time Registration to save the newly registered devices to the current participant list

#### **Known Issues:**

- Deleted responses from participants to Multiple Response questions in Self-Paced Polling sessions may be recorded as part of the final response
- Sending invalid responses to Multiple Response questions in Self-Paced Polling sessions may clear previously recorded responses to the same question
- Slide transitions may not work with all versions of PowerPoint 2010 when used on TurningPoint Cloud slides

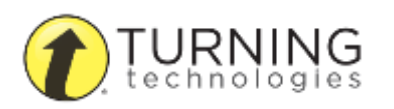